# Money Back Guarantee

Vendor:Qlik

Exam Code:QSDA2022

**Exam Name:**Qlik Sense Data Architect Certification-2022

Version:Demo

Refer to the exhibit.

```
LIB CONNECT TO 'SQL (abc_qservice)';
OrderHeader:
LOAD CustomerID,
   EmployeeID,
   OrderDate,
   OrderID;
SQL SELECT CustomerID,
   EmployeeID,
    OrderDate,
    OrderID
FROM orders;
OrderData:
LOAD
    OrderID,
    OrderSalesAmount
FROM [lib://QVD (abc_gservice)/OrderData.qvd]
(gvd);
OrderDetail:
LOAD LineNo,
    OrderID,
    ProductNumber,
    Price;
SQL SELECT *
FROM orderdetails;
```

An existing app on Qlik Sense Enterprise is duplicated and transferred to a data architect to add some additional data When trying to manually reload the original script, the data architect receives an error What should be done to make sure the script runs correctly?

A. Add the line lib connect to \\'QVD(abc\_qservice/orderData.qvd) \\'; before the LOAD for the Order Data table

B. Add the line lib connect to \\' SQL (abc\_qs9rvi.es) ` ;before the LOAD for the Order Detail table

C. Give the data architect the Read rights on the data connections in the QMC

D. Make the data architect the owner of the app in the QMC

Correct Answer: C

**QUESTION 2** 

| DepartmentName Q                                                                                                    | Sum(Amount)                                                  |                               |
|----------------------------------------------------------------------------------------------------|--------------------------------------------------------------|-------------------------------|
| Totals                                                                                                    | 590,194                                                      | 11111111111                   |
| Dept B                                                                                                    | 184,239                                                      |                               |
| Dept C                                                                                                    | 182,218                                                      |                               |
| DeptA                                                                                                    | 122,143                                                      |                               |
| DeptD                                                                                                    | 101,594                                                      |                               |
|                                                                                                    |                                                              | AIK                           |
| Transctions                                                                                                    |                                                              | 50.1k                         |
| A DESCRIPTION OF A DESCRIPTION OF A DESC | SalesPeople                                                  | Departments                   |
| SalesPersonID 🔎                                                                                                    | SalesPeople<br>SalesPersonID                                 | Departments<br>DepartmentID 🔎 |
| A CONTRACTOR OF A CONTRACTOR OF A CONTRACTOR O | SalesPeople                                                  | Departments                   |
| SalesPersonID >                                                                                                    | SalesPeople<br>SalesPersonID                                 | Departments<br>DepartmentID 🔎 |
| SalesPersonID ><br>TransactionID<br>Amount                                                                                                    | SalesPeople<br>SalesPersonID &<br>DepartmentID &             | Departments<br>DepartmentID 🔎 |
| and the second second se                                                                                                    | SalesPeople<br>SalesPersonID &<br>DepartmentID &<br>FromDate | Departments<br>DepartmentID 🔎 |

Refer to the exhibits.

An app is built to analyze salesperson performance by department. Departments are unique within the Departments table, but Salespeople often move between departments. A strict business rule states that a salesperson must be associated

with ONLY one department at all times.

The data architect creates a summary of department performance and notices the values are incorrect. The total sales KPI shows the correct result.

How should the data architect modify the data model to correct this issue?

A. Create a bridge table between the Departments and Salespeople tables to resolve the many-to-many relationship

B. Create a bridge table between the Transactions and Salespeople tables to resolve the many-to-many relationship

- C. Join the Departments and Salespeople tables to resolve the many-to-many relationship
- D. Join the Transactions and Salespeople tables to resolve the many-to-many relationship

Correct Answer: A

# **QUESTION 3**

Multiple department fields in a dataset require a description A data architect needs to add the department descriptions or a default value when the department does NOT have a description Which strategy should the data architect use to meet these requirements?

A. ApplyMap with two parameters after the Mapping load

B. Left Join between tables and Description xlsx in every Department table

C. Enter "Missing description" in the blank rows for Description xlsx then Mapping Load

D. ApplyMap with three parameters after the Mapping load

Correct Answer: D

Explanation: This strategy involves using the ApplyMap function with three parameters after the Mapping load. This will allow the data architect to add the department descriptions or a default value when the department does not have a description.Source: Qlik

#### **QUESTION 4**

Refer to the exhibit.

```
Section Access;
LOAD * INLINE [
ACCESS, USERID, GROUP, REGION, OMIT
USER, DOMAIN\USER1, Program Manager, *, UK
USER, DOMAIN\USER2, Training, IT, Salary
USER, DOMAIN\USER3, Presales, UK, Salary
USER, DOMAIN\USER4, Training, NL, Salary
1;
Section Application;
LOAD * INLINE [
REGION, Description
DE, Germany
IT, Italy
UK, United Kingdom
NL, The Netherlands
1;
```

USER1 has an app protected using this Section Access statement. Which countries can USER1 see in the app\\\\\

A. Germany. Italy, United Kingdom, The Netherlands

B. Italy, The Netherlands

C. Italy, United Kingdom, The Netherlands

D. Germany Italy, The Netherlands

Correct Answer: C

| EmployeeID | ManagerID | Name     | JobTitle         |
|------------|-----------|----------|------------------|
| 1          |           | Erik     | CEO              |
| 2          | 1         | James    | CFO              |
| 3          | 1         | Tom      | COO              |
| 4          | 1         | Helen    | ССО              |
| 5          | 1         | Patricia | CIO              |
| 6          | 5         | Oliver   |                  |
| 7          | 5         | Karin    | Regional Manager |
| 8          | 5         | Michael  | IT Manager       |
| 9          | 7         | Bert     |                  |
| 10         | 7         | Ernie    |                  |

A Human Resources Director needs an app to analyze organizational structure. The Directory is particularly interested in the longest levels of line management. Two table loads are required. Both use the same basic structure.

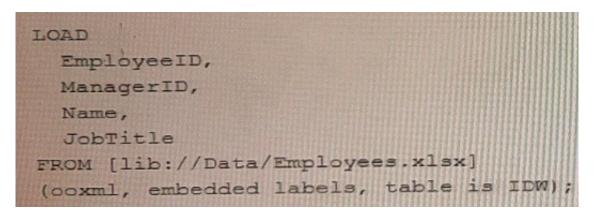

Which two table load prefixes are needed?

A. HierarchyLevel(EmployeeID, ManagerID Name Level, \\'/\\', Structure) HierarchyBelongsTo(EmployeeID, ManagerID, Name ManagerID, Manager, Depth)

B. HierarchyBelongsTo(ManagerID, Manager, ManagerID, ManagerID, Manager Level) Hierarchy(EmployeeID, ManagerID, Name. Manager Name, Structure `/\' Depth)

C. Hierarchy(EmployeeID. ManagerID Name, Manager Name, Structure V, Depth) HierarchyLevelEmployeeID, ManagerID, Name, Manager, Name, Structure, Depth `/\\')

D. HierarchyBelongs.To(EmployeeID, ManagerID, Name ManagerID, Manager, Depth)

Correct Answer: D

A customer has a dataset that contains latitude and longitude data for service points around the country. The data is retrieved using the following statement:

```
Locations:
LOAD LocationName, Lat, Long;
SQL SELECT LocationName, Lat, Long FROM Locations;
```

It must be clear to the end user that this is geographic data. Drag and drop, map-based visualization of this data is required. Which two steps should the data architect take to support this data? (Select two.)

A. Define Location as a master item, and set the tag to Sgeodata

B. Add GeoProject{\\' Point\\' , LatandLong) AS Point to the preceding load

C. Add GeoKakePoint (Lat, Long) as Point to Location\\'s preceding load

D. Add the following to the end of the script: TAG FIELD LocationName With \\'Sgeodata1, \\'Srelated\\'; TAG FIELD Point With \\'Sgeodata1, \\'Srelated1;

E. Add the following to the end of the script: TAG FIELD LocationName With \\'Sgeoname\\', @relates\_Pt\\'; TAG FIELD Point With \\'Sgeopoint\*f \\'Srelates Location\\', \\'\$hidden\\';

Correct Answer: BE

# **QUESTION 7**

Refer to the exhibit.

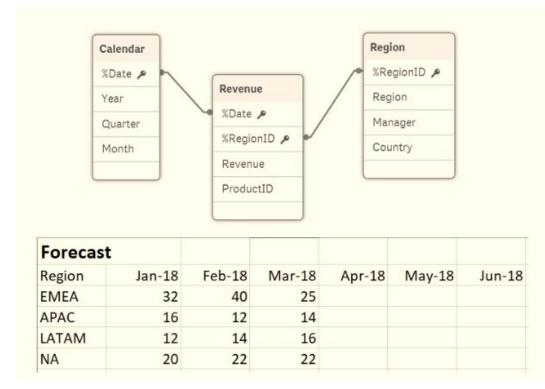

A business department is forecasting revenue within an Excel spreadsheet.

A data architect needs to include this forecast into the existing data model, and without losing any data.

Which two sets of steps will meet these requirements? (Select two.)

A. 1. Load the Excel spreadsheet using the data load editor

2.

Use the Unpivot function

3.

Use the Sum function to group the forecast by date

4.

Connect to the existing data model

B. 1. Load the Excel spreadsheet using the data load editor

2.

Use the Crosstable function to unpivot the table

3.

Create a composite key out of the date and region

4.

Connect the new table to the data model

C. 1 Load the Excel spreadsheet using the data load editor

2.

Change the sort order by date

3.

Create a composite key out of the forecast and region

4.

Connect to the existing data model

D. 1 Load the Excel spreadsheet into the data manager

2.

Use the Unpivot function

3.

Create a composite key from the date and region

4.

Connect the new table to the data model

E. 1. Load the Excel spreadsheet using the data manager

2.

Rename the ForecastDate field to Date

3.

Disable the Region

4.

Connect to the existing data model

Correct Answer: BD

Explanation: Option B involves loading the Excel spreadsheet using the data load editor and then using the Crosstable function to unpivot the table, creating a composite key out of the date and region, and connecting the new table to the existing data model. Option D involves loading the Excel spreadsheet using the data manager, using the Unpivot function, creating a composite key from the date and region, and connecting the new table to the existing data model.

# **QUESTION 8**

Refer to the exhibit.

| Countries | Customers    | Orders       |                     |                     |
|-----------|--------------|--------------|---------------------|---------------------|
| Country 🔎 | Country P    | CustomerID P | Products            |                     |
| Capital   | CustomerID P | ProductID /  | ProductID 🔎         | ProductCategories   |
|           | Address      | OrderID      | ProductCategoryID P | ProductCategoryID P |
|           | City         | EmployeeID   | ProductName         | ProductCategory     |
|           | CustomerName | OrderDate    | UnitCost            |                     |
|           | ContactName  | Sales        |                     |                     |

A data architect needs to add a Budget table to the current Qlik Sense app. A Budget table with the fields Budget, CustomerID, and ProductID is loaded into the model. What will be created?

- A. A circular reference with one table disconnected
- B. A synthetic table with two synthetic keys
- C. A synthetic table with three synthetic keys
- D. A synthetic table and one synthetic key

Correct Answer: A

# **QUESTION 9**

A company decides to migrate all apps from QlikView to Qlik Sense. After converting an apps: there are several unconverted objects. What should the data architect do?

- A. Save the unconverted objects as extensions and import them into Qlik Sense
- B. Remove the set analysis statements from the unconverted objects
- C. Re-create the unconverted objects
- D. Save the unconverted objects as master items

#### Correct Answer: C

Explanation: After migrating an app from QlikView to Qlik Sense, there may be some unconverted objects. In this case, the data architect should re-create the unconverted objects in order to ensure that the app works properly in Qlik Sense. The other options will not work, as saving the unconverted objects as extensions or master items will not ensure that the app works properly, and removing set analysis statements will not help either. qlik-sense-certification-exam-study-guide-en.pdf https://www.qlik.com/us/-/media/files/training/global-us/qlik-sense-certification-exam-study- guide-en.pdf?la=enandhash=9DA9DEBC7D27BF1CA8373E81F2614C85

Talk to Experts Tuesday - Migrating from QlikView to Qlik Sense FAQ https://community.qlik.com/t5/Support-Knowledge-Base/Talk-to-Experts-Tuesday- Migrating-from-QlikView-to-Qlik-Sense/ta-p/1746935 Certifications and Qualifications | Qlik https://www.qlik.com/us/services/training/certifications-and-qualifications

A data architect needs to upload data from ten different sources, but only if there are any changes after the last reload When data is updated, a new file is placed into a folder mapped to E A439926003 The data connection points to this folder.

The data architect plans a script which will:

1.

Verify that the file exists

2.

If the file exists, upload it Otherwise, skip to the next piece of code

The script will repeat this subroutine for each source. When the script ends, all uploaded files will be removed with a batch procedure.

Which option should the data architect use to meet these requirements?

A. FileSize, IF, THEN, END IF

- B. FilePath, IF, THEN. Drop
- C. FileExists, FOR EACH, IF
- D. FilePath, FOR EACH, Peek, Drop

Correct Answer: A

**QUESTION 11** 

| 1  | Orders:                                                |                |             |
|----|--------------------------------------------------------|----------------|-------------|
| 2  | LOAD * INLINE [                                        |                |             |
| З  | ProductID, OrderID, OrderDate, SalesAmoun              |                |             |
| 4  | 90017, 001, 04/05/2021, 289                            |                |             |
| 5  | 90012, 001, 04/05/2021, 120                            |                |             |
| 6  | 95012, 002, 03/05/2021, 340                            |                |             |
| 7  | 90315, 002, 03/05/2021, 150                            |                |             |
| 8  | 95017, 002, 03/05/2021, 210                            | ProductDetails | Orders      |
| 9  | ];                                                     |                |             |
| 10 |                                                        | ProductID 🔎    | ProductID & |
| 11 |                                                        | Color          | OrderID     |
| 12 | Product:                                               |                |             |
| 13 | LOAD * INLINE [                                        | Price          | OrderDate   |
| 14 | ProductID, Attribute, Value                            | Description    | SalesAmount |
| 15 | 90017, Color, Red                                      |                |             |
| 16 | 90017, Price, 20.5                                     | Category       |             |
| 17 | 90017, Description, Jumper                             |                |             |
| 18 | 90017, Category, Women Clothes<br>95012, Color, Yellow |                |             |
| 20 |                                                        |                |             |
| 21 |                                                        |                |             |
| 22 | 95012, Category, Women Clothes                         |                |             |
| 23 | 90315, Color, Blue                                     |                |             |
| 24 | 90315, Price, 18.99                                    |                |             |
| 25 | 90315, Description, Tracksuit                          |                |             |
| 26 |                                                        |                |             |

Refer to the exhibit.

A data architect is loading two tables: Orders and Product. The Product table includes attributes and values for each ProductID such as Colour, Price, Category, and Description.

The business analyst can filter by the value of these attributes. For performance reasons, the Data Model will use two tables.

Which solution should the data architect apply in the Data Load Editor to build the ProductDetails table?

For performance reasons, the Data Model will use two tables a Load Editor to build the ProductDetails table?

A. Use a For loop to concatenate all of the Products table and apply a Generic Load to the final concatenate table

B. Use a For loop to apply a Generic load to the Product table and concatenate the generic tables together

C. Use a Generic Load in the Product table and a For loop to left join each Generic table

Correct Answer: C

#### **QUESTION 12**

A data architect is using an Include statement to load the collection of variables from a TextFiles folder connection into an app. The data architect needs to load the data and generate an error if it fails. Which statement should the data architect use?

A. \$